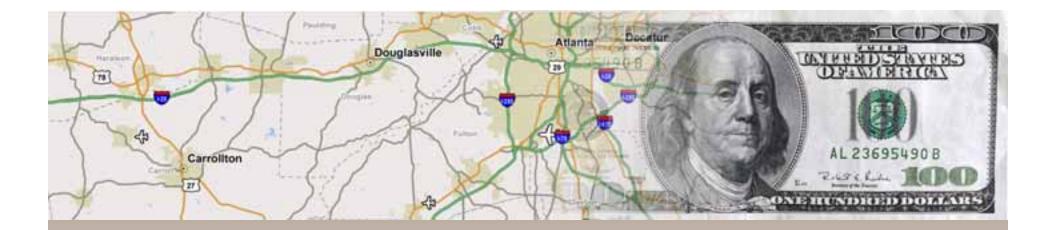

### Using GIS to Create Wealth in Georgia

How Georgia Power has Harnessed another Kind of Power to Help Grow the Economy in Georgia

Jeff DeWitt – GIS Administrator, Georgia Power David Kingsbury – Director of Information Solutions, Rolta International

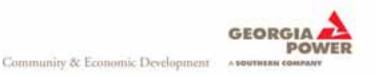

### **Community & Economic Development**

- Mission
  - Capital Investment
  - Jobs
  - Wealth Creation
- Results 1985 to 2009
  - More than 222,000 new primary jobs
  - More than \$25 billion in new capital investment

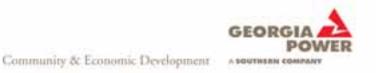

### Community & Economic Development -More Than 80 Years of Generating Growth

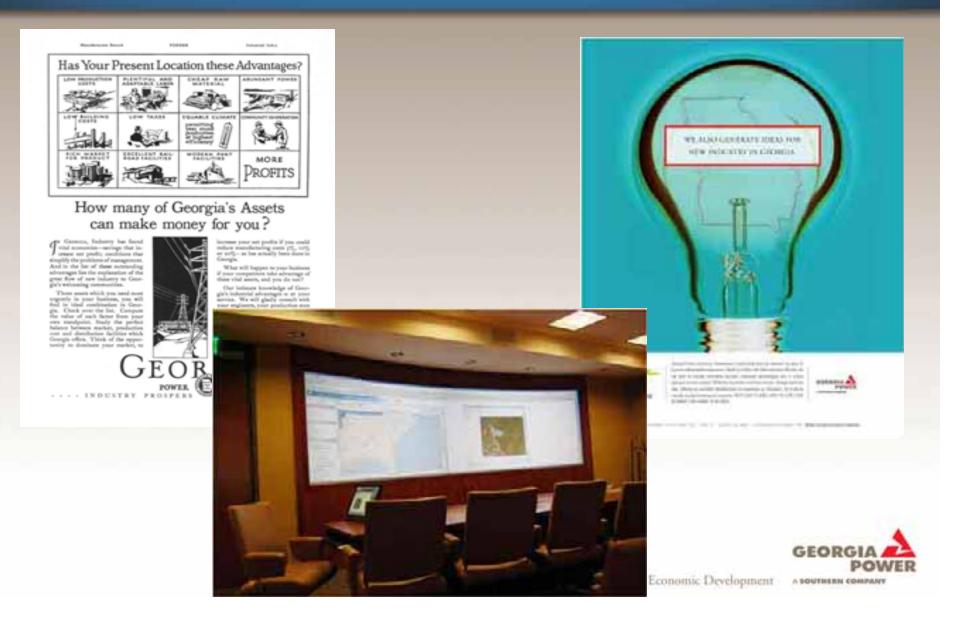

#### GIS in Community & Economic Development

- ArcGIS desktop applications
- ArcGIS Server SelectGeorgia
- SDE database
- Business Analyst

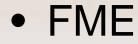

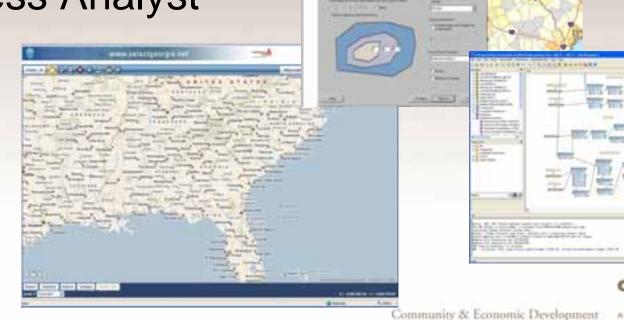

\*\*\*\*\*\*\*\*

## GIS in Community & Economic Development – Where We Were

- Custom built application
- Databases became unsupportable
- Hardware became obsolete
- Software and basemap data expensive to maintain
- Workforce stretched thin
- Data quality not meeting expectations
- System only available in center or on desktop

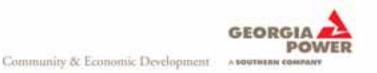

## GIS in Community & Economic Development – What We Did

- Created SelectGeorgia GIS website to market sites and buildings available in the state
- SelectGeorgia available to public, proprietary data protected behind login
- Setup SDE database
- Subscribed to Microsoft's Bing service for basemaps – streets, imagery, bird's eye images
- Improved quality and accuracy of our data

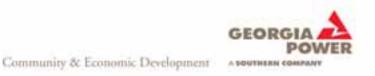

### SelectGeorgia Demonstration

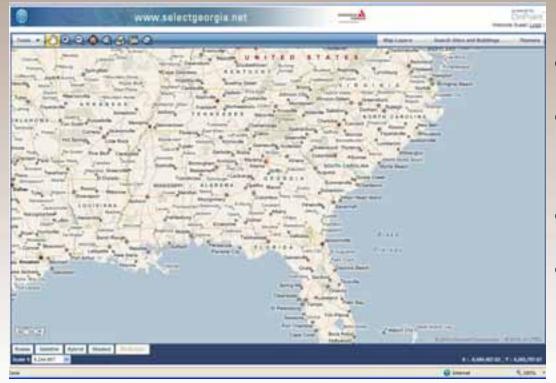

- Selecting features
- Saving/retrieving search results
- Security
- Crystal Reports

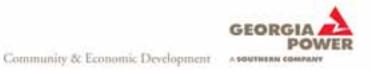

# GIS in Community & Economic Development – What We Learned

- Data quality is key
- Subscription based GIS data services enabled us to do more with less
- More involvement with IT where appropriate
- Able to quickly make changes/improvements to application
- 24/7 worldwide availability on Internet invaluable

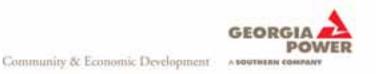

#### Next Steps

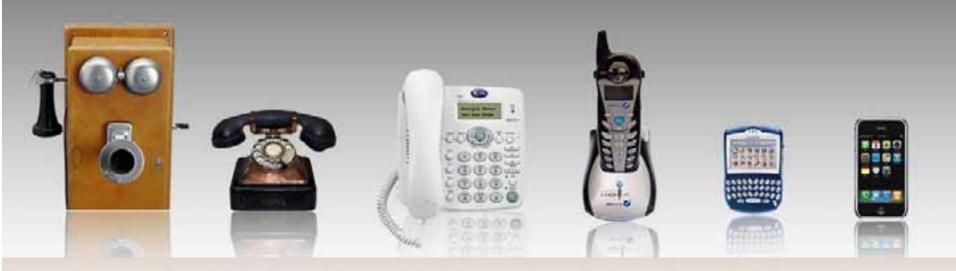

- Geoprocessing services
- 3D integration
- Mobile application
- Expand use of web services for data (ArcGIS Online, Google, GIS Clearinghouse, etc.)

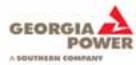

Community & Economic Development